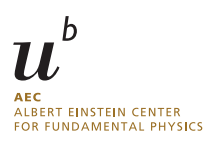

## Practical guide to loop integration Exercise Sheet 5

Summer Term 2024 Dr Y. Ulrich

<https://yannickulrich.com/loop-integration> Issued: 14 May 2024

You might find the Mathematica packages MB Tools useful: <https://mbtools.hepforge.org/>. Consider using especially MB.m, MBresolve.m, and barnesroutines.m.

Exercise 1: Mellin Barnes expansion

In this example, we will consider once again a sunset diagram

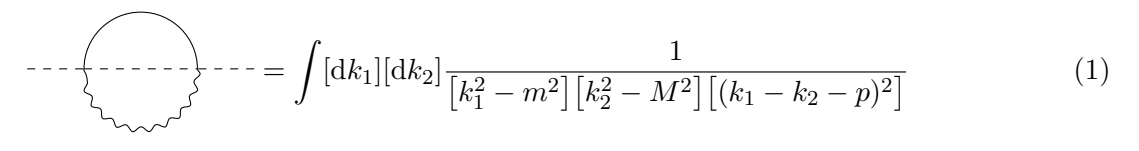

with  $p^2 = m^2$ .

a) Use a single MB split to solve the Feynman integrals. There is no need to sum the MB series yet.

The MB will be of the form

$$
I = \int_{-i\infty}^{+i\infty} dz \left(\frac{m^2}{M^2}\right)^{-z} f(z) = \sum_{n=0}^{\infty} \left(\frac{m^2}{M^2}\right)^n f'(n)
$$

with some  $f(z)$  and  $f'(n)$  assuming we have closed the contour on the correct side.

We can at this point decide that  $0 \le m \le M$  and expand the integral. Conceptually, this is done by noting that the terms in the series of residues are suppressed by  $(m^2/M^2)^n$ . To expand to any order in  $m^2/M^2$  we just truncate the series.

- b) Calculate the integral up to  $\mathcal{O}(m^4)$ .
- c) Solve the integral exactly in m by calculating the full series, expand in  $\epsilon$  using HypExp. Finally expand in m to verify your result.

(for the adventurous)

## Exercise 2: Multiple Mellin Barnes

Consider the following non-planar integral

$$
\sqrt{\sum_{k=1}^{k} \left[ \frac{dk_1}{(k_1)[dk_2]} \frac{1}{[k_1^2][k_2^2][(k_1-p-q)^2][(k_1-k_2)^2][(k_1-k_2-q)^2][(k_2-p)^2]} \right]}
$$

with  $p^2 = q^2 = 0$  and  $(p+q)^2 = s$ .

a) Solve the Feynman integration. This can be done using two Mellin Barnes splits

$$
\frac{1}{(A_1 + A_2 + A_3)^{\lambda}} = \frac{1}{\Gamma(\lambda)} \int_{-i\infty}^{+i\infty} dz_1 dz_2 A_1^{z_1} \Gamma(-z_1) A_2^{z_2} \Gamma(-z_2) A_3^{-\lambda - z_1 - z_2} \Gamma(\lambda + z_1 + z_2).
$$

Hint: You might find the substitution  $x_2 \rightarrow x_6 x_2$  useful.

- b) Resolve the singularities and expand in  $\epsilon$  up to  $\epsilon^0$ .
- c) Use the Barnes Lemmas and PSLQ to solve the resulting integral